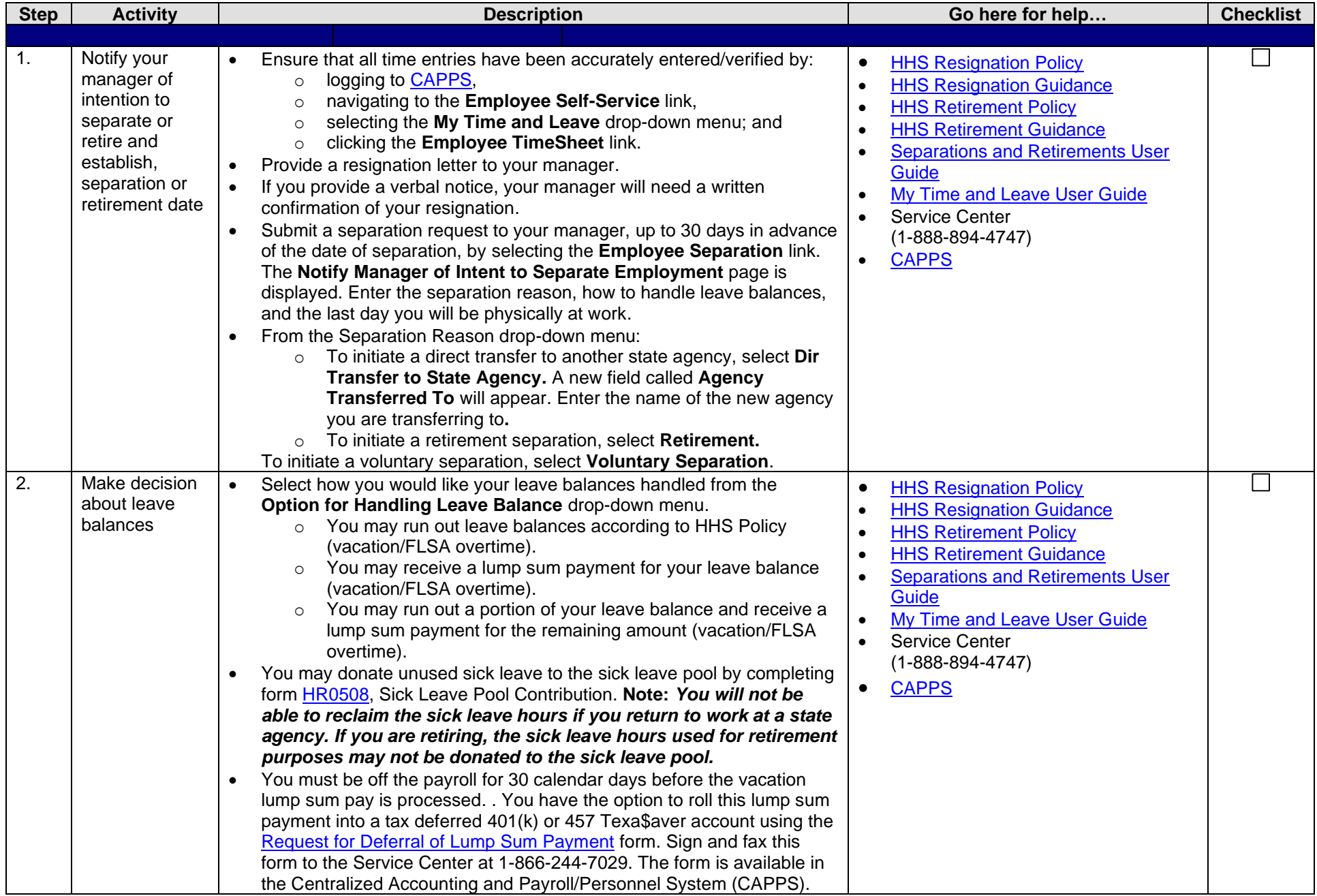

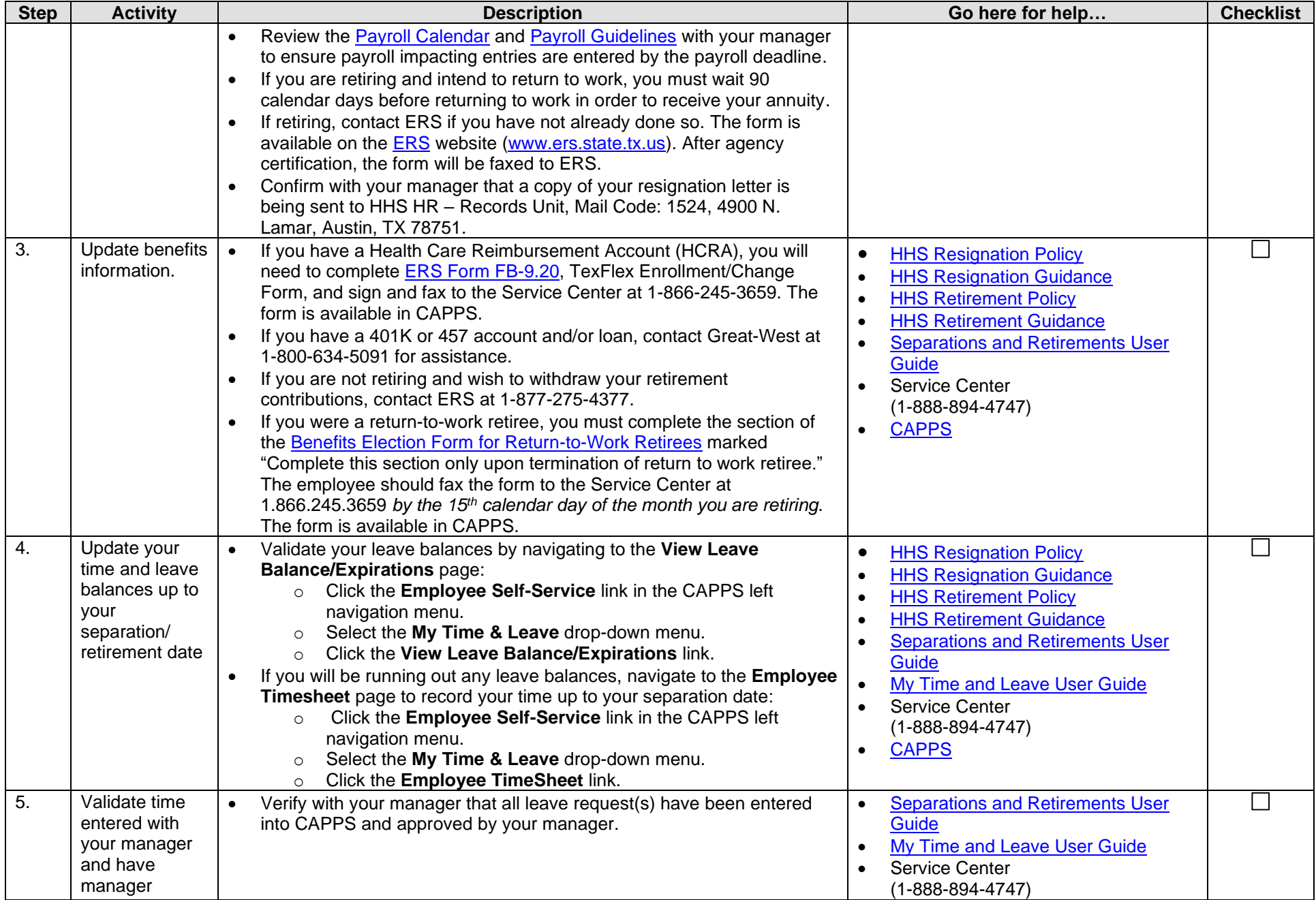

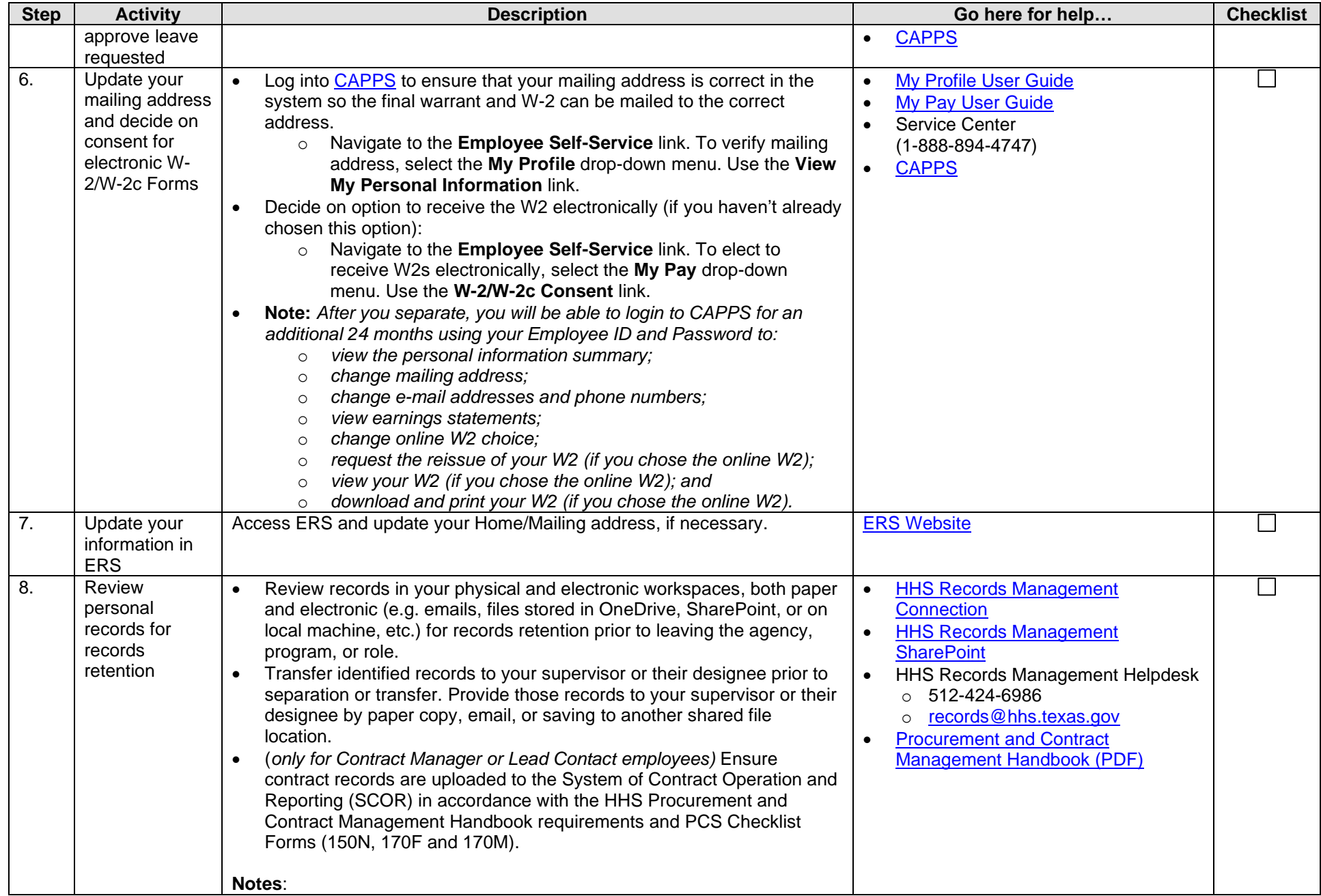

![](_page_3_Picture_341.jpeg)

![](_page_4_Picture_135.jpeg)